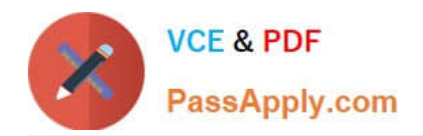

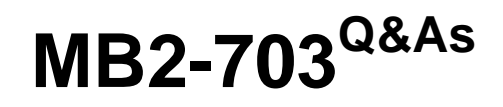

Microsoft Dynamics CRM 2013 Customization and Configuration

# **Pass Microsoft MB2-703 Exam with 100% Guarantee**

Free Download Real Questions & Answers **PDF** and **VCE** file from:

**https://www.passapply.com/MB2-703.html**

100% Passing Guarantee 100% Money Back Assurance

Following Questions and Answers are all new published by Microsoft Official Exam Center

**C** Instant Download After Purchase

**83 100% Money Back Guarantee** 

365 Days Free Update

800,000+ Satisfied Customers

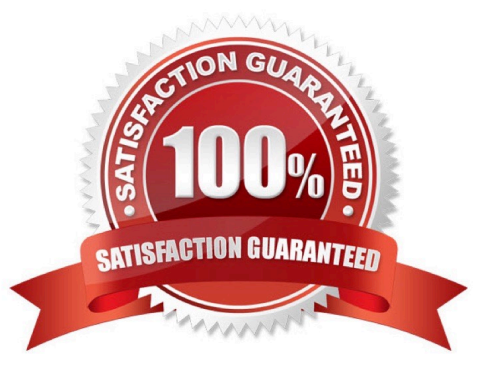

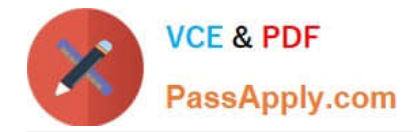

#### **QUESTION 1**

You need to add a subgrid to the Account form and display associated Contact data in the subgrid. Which view should you use?

- A. List Members View
- B. Lookup View
- C. Active Contacts Subgrid View
- D. Associated View

Correct Answer: C

#### **QUESTION 2**

You need to add a new custom entity to a Microsoft Dynamics CRM database.

Which three actions can you perform to achieve this goal? Each correct answer presents a complete solution.

- A. Execute a workflow.
- B. Import a Solution.
- C. Run a dialog.
- D. Create a new entity in the default Solution.
- E. Import data.

Correct Answer: ABD

#### **QUESTION 3**

You are creating a customized Solution for a conference.

Each conference attendee can register for multiple sessions, and each session can have multiple registered attendees. Attendees complete surveys after each session. Surveys

have custom fields.

- Which relationship type should you use between attendees and session registrations to track surveys?
- A. One-to-many (1:N) from session registration to attendee
- B. One-to-many (1:N) from attendee to session registration

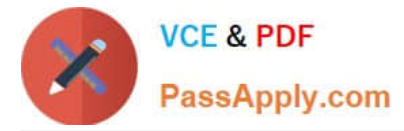

- C. Native many-to-many (N:N) between attendee and session registration
- D. Manual many-to-many (N:N) between attendee and session registration

Correct Answer: D

# **QUESTION 4**

For which of the following can you set the scope of a business rule?

- A. a specific user
- B. a specific view
- C. a specific mobile form
- D. a specific resource group

Correct Answer: C

#### **QUESTION 5**

You deploy a managed Solution that includes a custom entity named Job History. The Contact entity of the Solution includes several custom fields.

You plan to delete the managed Solution.

- What data will be deleted or removed when you delete the Solution?
- A. All data in the Job History entity and the Contact entity.
- B. Only data in the Job History entity.
- C. Only data in the custom fields of the Contact entity.
- D. All the data in the Job History entity and in the custom fields of the Contact entity.

Correct Answer: D

#### **QUESTION 6**

Which two types of views can be deleted? Each correct answer presents a complete solution.

- A. Public views in a managed state
- B. Public views in an unmanaged state

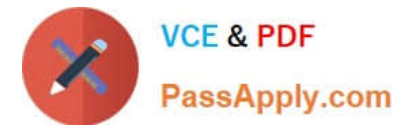

- C. System views
- D. Personal views

Correct Answer: BD

# **QUESTION 7**

The Product entity currently displays one product image.

How many ADDITIONAL image fields can you create in the Product entity?

A. 0 B. 1 C. 2 D. An unlimited number Correct Answer: A

# **QUESTION 8**

How do you specify the searchable columns in the Quick Find search box of the main grid for an entity?

- A. In the Quick Find View of the entity, click the Add Find Columns task.
- B. In the Quick Find view of the entity, click the Add View Columns task.
- C. Add the searchable columns to the Current view for the entity.
- D. Add the searchable columns to the default Public view for the entity.

Correct Answer: A

### **QUESTION 9**

Which two components can be added to a Solution? Each correct answer presents a complete solution.

- A. Web Resource
- B. Security Role
- C. Business Unit
- D. Team

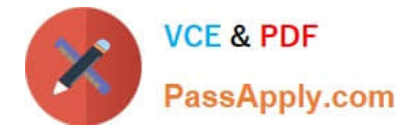

Correct Answer: AB

#### **QUESTION 10**

Which two actions can you perform with an Advanced Find view? Each correct answer presents a complete solution.

- A. Set the view as the default view.
- B. Convert the view to a system view.
- C. Save the view as a custom view.
- D. Share the view with a Team.

Correct Answer: AD

### **QUESTION 11**

Which action can you perform with a Lookup view?

- A. Create a new view based on the Lookup view.
- B. Delete the Lookup view.
- C. Customize the Lookup view.
- D. Set the Lookup view as the default view.

Correct Answer: C

#### **QUESTION 12**

What is the effect on users within a Business Unit when that Business Unit is disabled?

- A. Users cannot access Microsoft Dynamics CRM.
- B. Users have read-only access to Microsoft Dynamics CRM.
- C. Users are automatically moved to the parent Business Unit of the disabled Business Unit
- D. Users are not affected.

Correct Answer: A

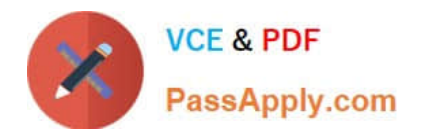

[Latest MB2-703 Dumps](https://www.passapply.com/MB2-703.html) [MB2-703 PDF Dumps](https://www.passapply.com/MB2-703.html) [MB2-703 Braindumps](https://www.passapply.com/MB2-703.html)

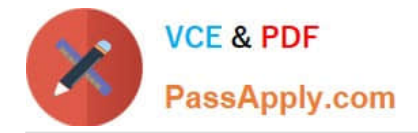

To Read the Whole Q&As, please purchase the Complete Version from Our website.

# **Try our product !**

100% Guaranteed Success 100% Money Back Guarantee 365 Days Free Update Instant Download After Purchase 24x7 Customer Support Average 99.9% Success Rate More than 800,000 Satisfied Customers Worldwide Multi-Platform capabilities - Windows, Mac, Android, iPhone, iPod, iPad, Kindle

We provide exam PDF and VCE of Cisco, Microsoft, IBM, CompTIA, Oracle and other IT Certifications. You can view Vendor list of All Certification Exams offered:

# https://www.passapply.com/allproducts

# **Need Help**

Please provide as much detail as possible so we can best assist you. To update a previously submitted ticket:

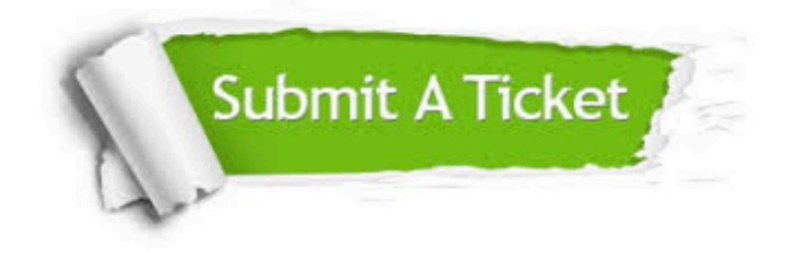

#### **One Year Free Update**

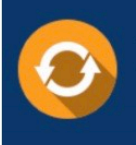

Free update is available within One fear after your purchase. After One Year, you will get 50% discounts for updating. And we are proud to .<br>poast a 24/7 efficient Customer Support system via Email

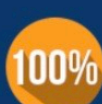

**Money Back Guarantee** To ensure that you are spending on

quality products, we provide 100% money back guarantee for 30 days from the date of purchase

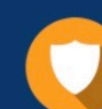

#### **Security & Privacy**

We respect customer privacy. We use McAfee's security service to provide you with utmost security for vour personal information & peace of mind.

Any charges made through this site will appear as Global Simulators Limited. All trademarks are the property of their respective owners. Copyright © passapply, All Rights Reserved.